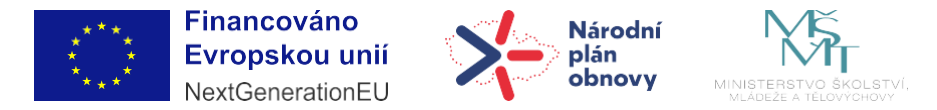

## **Základní instrukce k výkazům činností** – Katalog nástrojů (B1–C7)

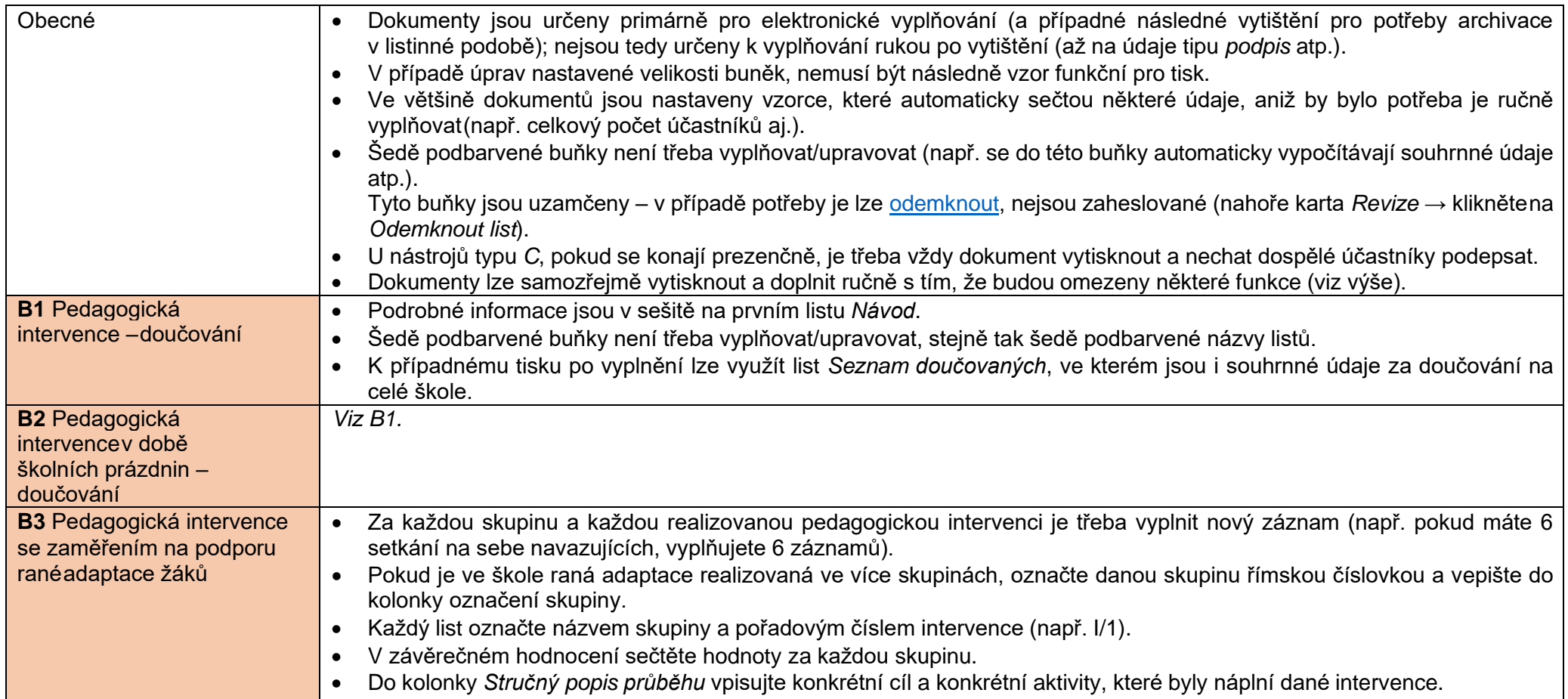

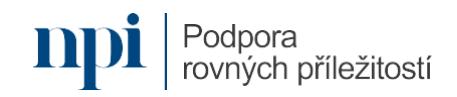

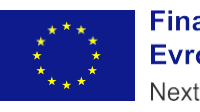

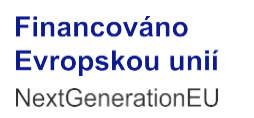

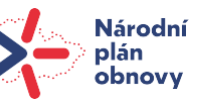

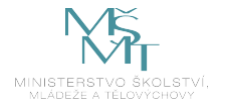

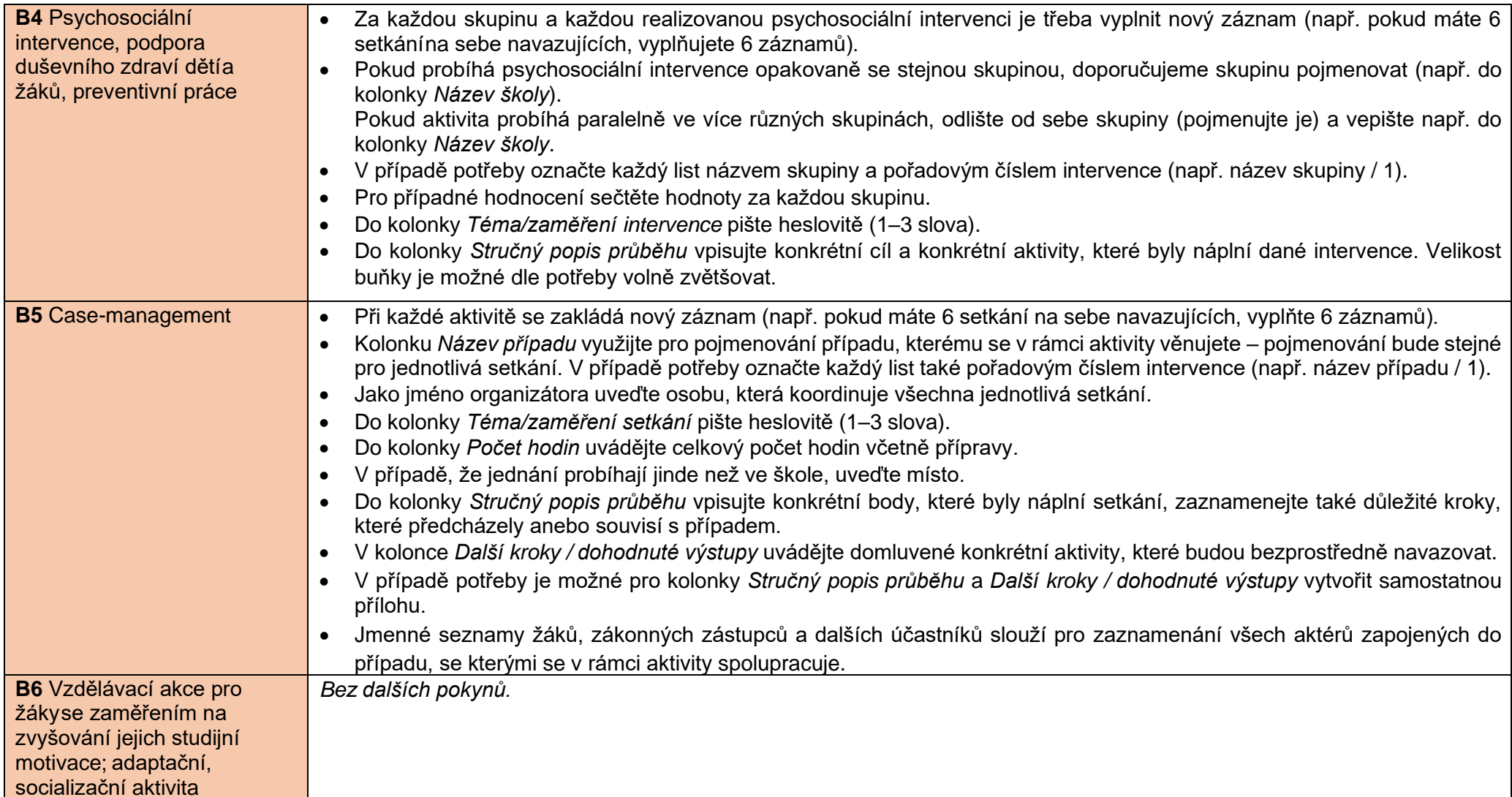

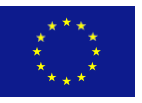

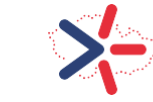

Národní<br>plán<br>obnovy

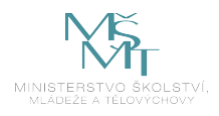

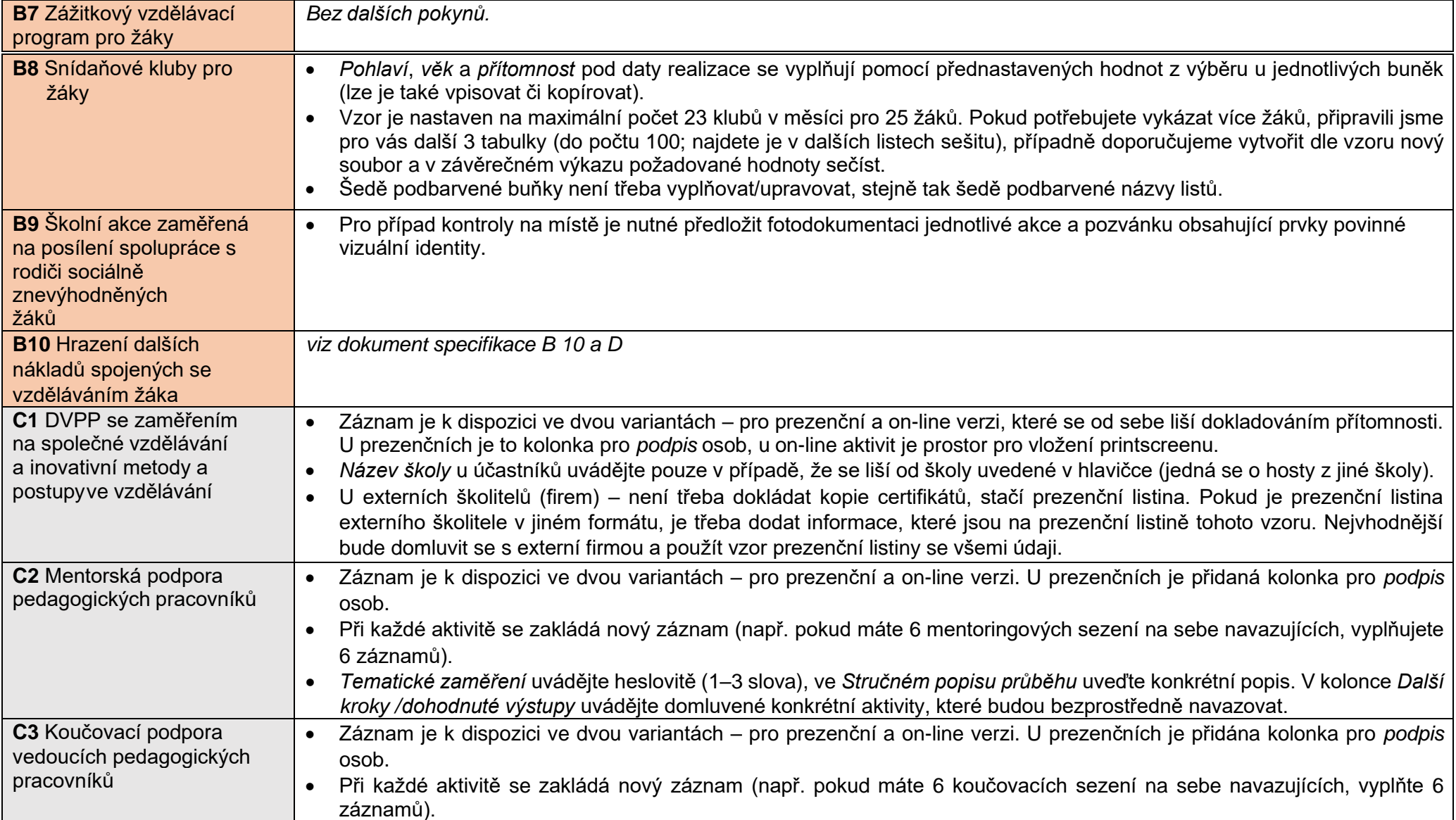

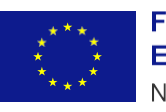

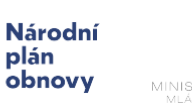

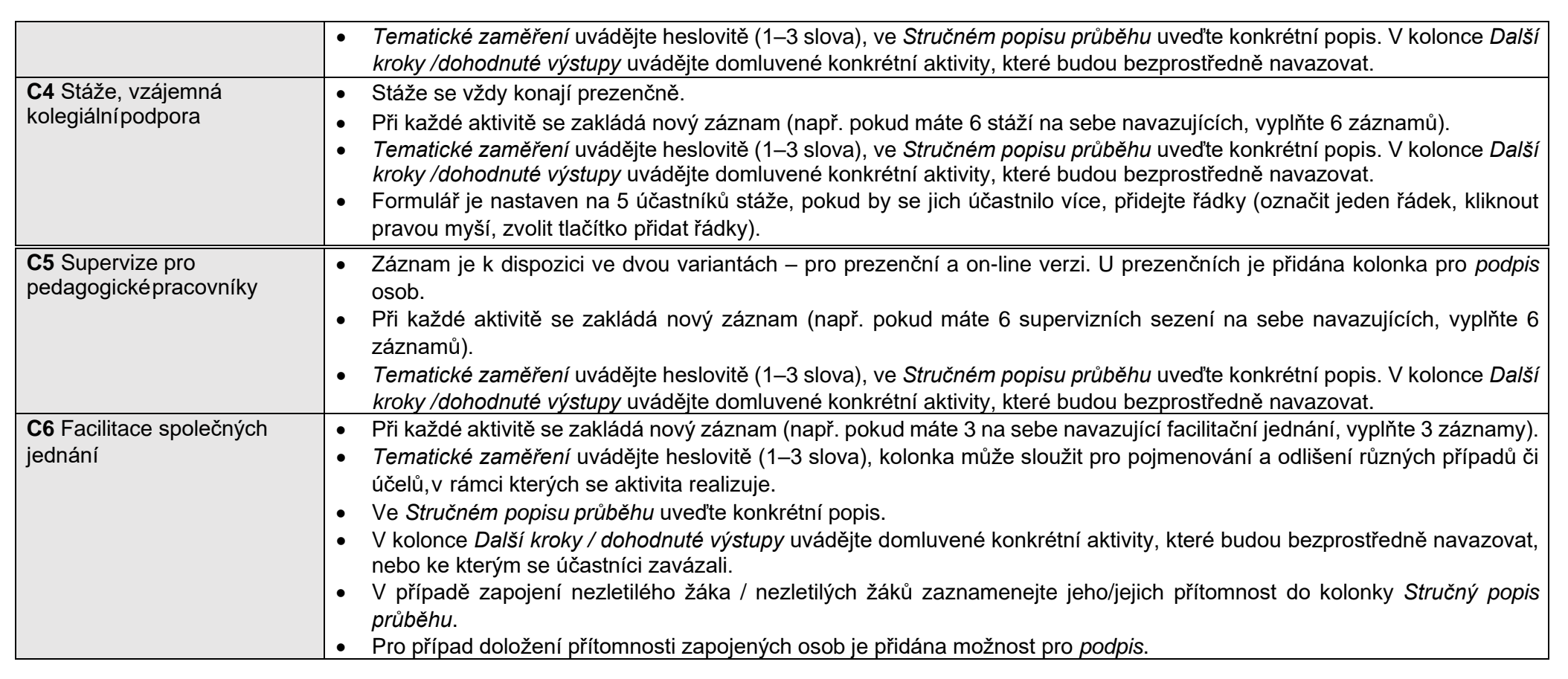

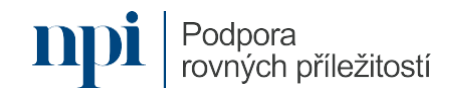

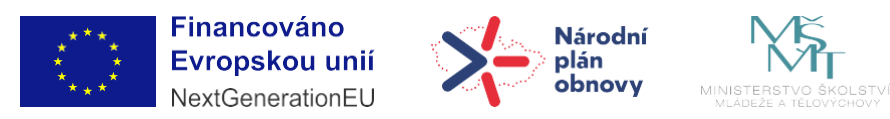

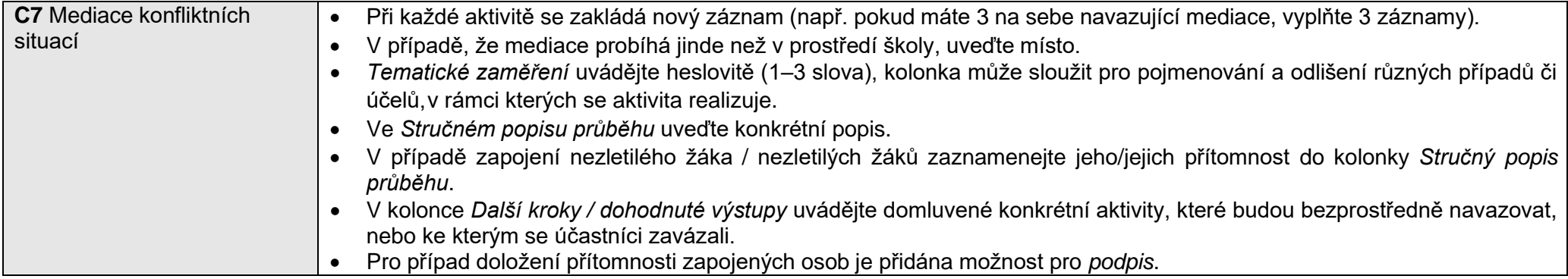

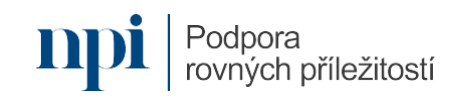